# **Bereitgestellte Dienste**

# **SMTP/IMAP**

Für SMTP und IMAP besteht für die meisten gehosteten Domains ein autoconfig für Thunderbird. Thunderbird Benutzer müssen hierzu nur den Anzeigenanem, Benutzernamen und Passwort angeben. Alle anderen tragen ein:

 $\pmb{\times}$ 

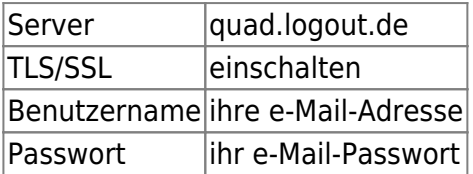

### **SFTP**

 $\pmb{\times}$ 

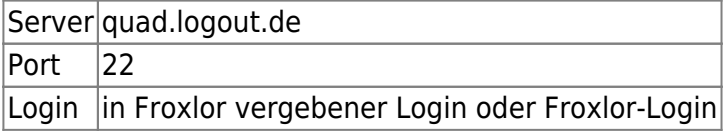

#### **DNS**

A und AAAA sind nötig für Web-Hosting MX und TXT für Mail Hosting

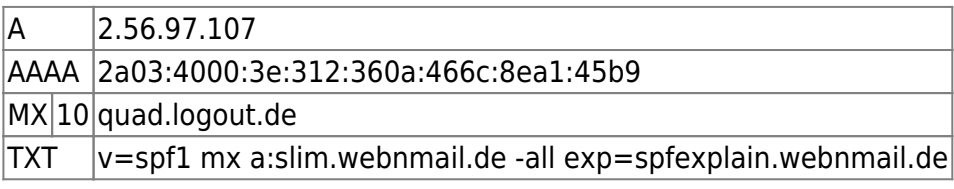

#### **Froxlor**

Dieses System wird mit der Software [Froxlor](https://froxlor.org/) verwaltet.

<https://quad.logout.de/froxlor>

## **Webmailer**

Unterwegs kann mit [Roundcube](https://roundcube.net/Roundcube) auf die Mails zugegriffen werden.

Zugangsdaten wie bei IMAP/SMTP.

Dieser Dienst erlaubt zudem auch das Bearbeiten Server-basierter Mail-Filter. Das heisst dass damit Mails bereits direkt beim Empfang z.B. in entsprechende Ordner sortiert werden können.

<https://quad.logout.de/roundcube>

From: <https://quad.logout.de/>- **quad.logout.de**

Permanent link: **<https://quad.logout.de/dienste?rev=1579268961>**

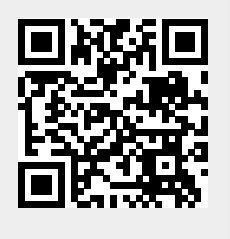

Last update: **2020/01/17 13:49**